## **Thesis/Dissertation Steps**

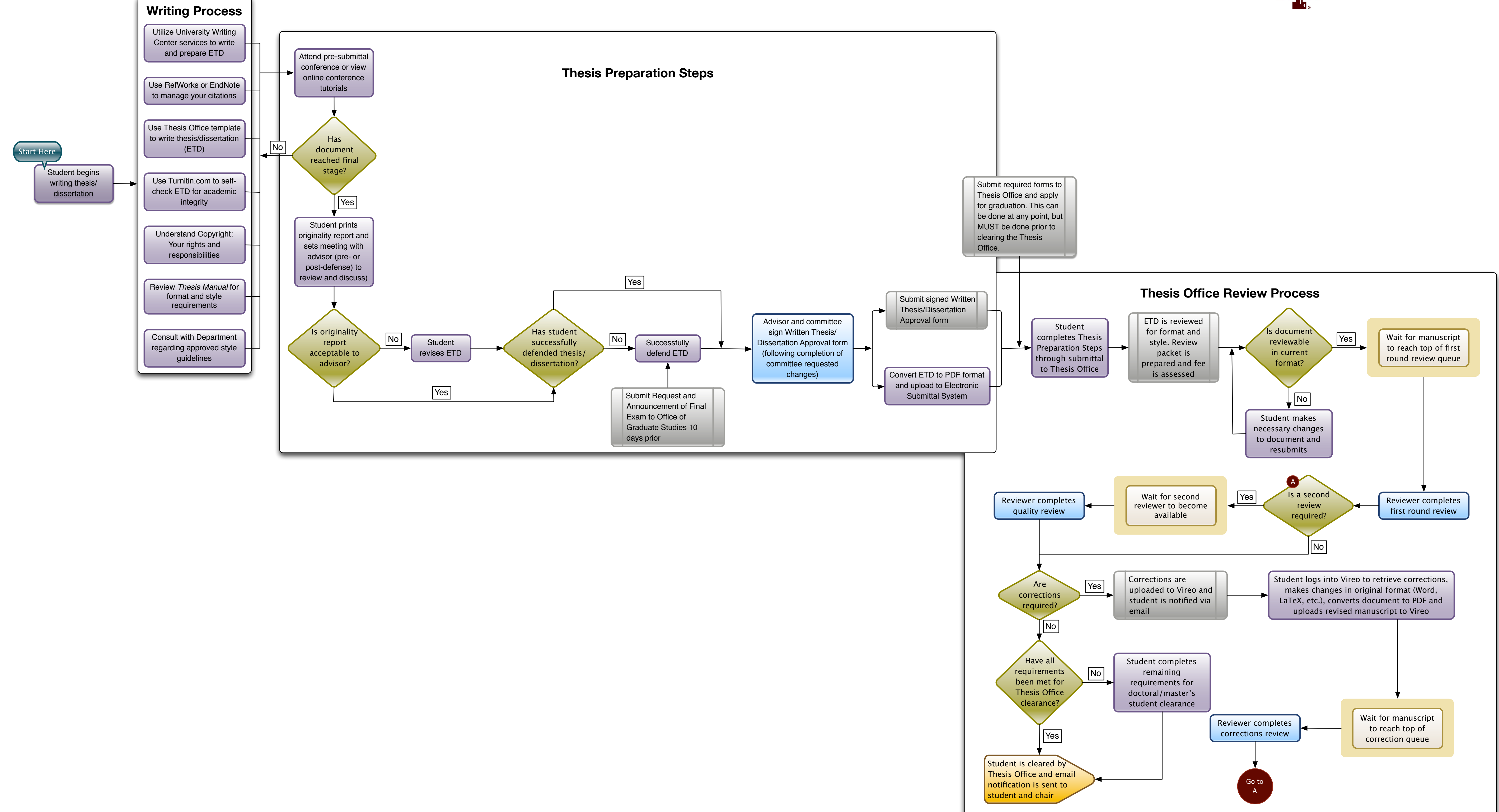

## Thesis and Dissertation Services

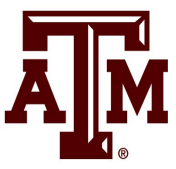